## (19) 日本国特許庁(JP)

## $(12)$ 特許公報(B2)  $(11)$ 特許番号

## 特許第5943987号

(P5943987)

(45) 発行日 平成28年7月5日 (2016.7.5)

(24) 登録日 平成28年6月3日 (2016.6.3)

- $(51)$  Int. Cl.
	- GO6Q 50/02 (2012.01)

 $F<sub>1</sub>$  $G O 6 Q 50/02$ 

請求項の数 12 (全 18 頁)

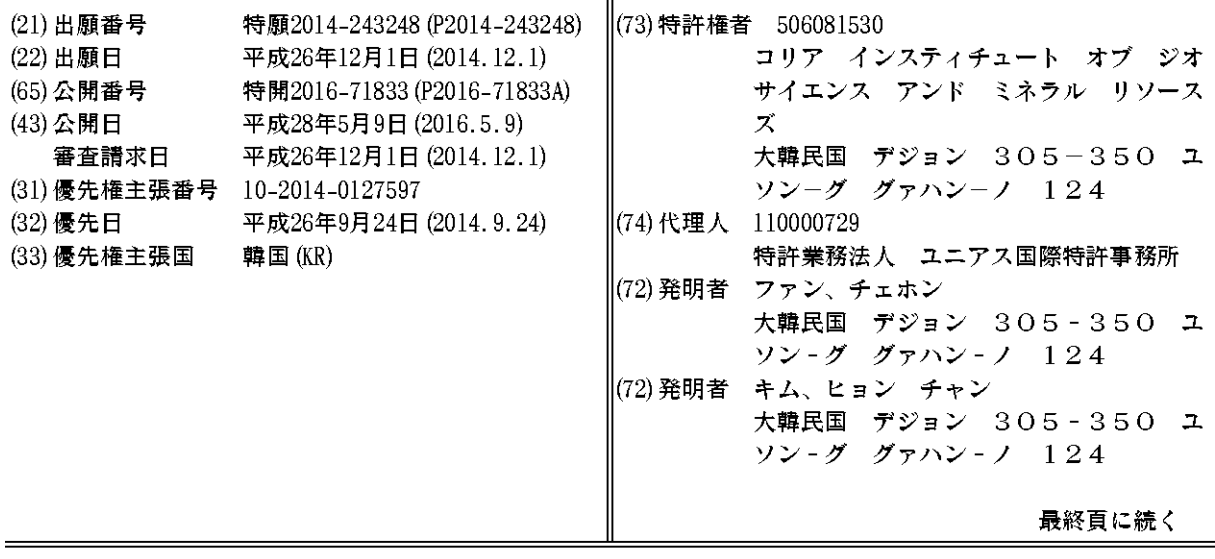

(54) 【発明の名称】 2次元地熱資源資料のWeb基盤3次元断面図分析方法

 $(57)$ 

前記断面図分析の結果として求められた前記ラスター資料と前記ベクトル資料の交差地

 $r$ )

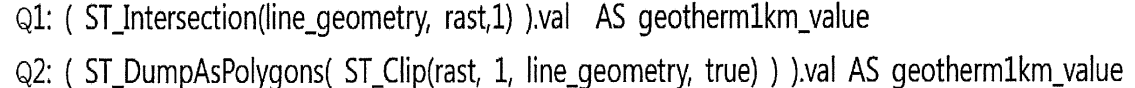

5110111 Section 121111<br>51 GeomFromText('LINESTRING(502802.3694219616 4000591.8319542767,<br>491940.98535695201 3939043.9823460858 , 428165.16041461495 3908130.8095224891)', 32652) AS line\_geometry

WHERE ST\_Intersects(line\_geometry, rast, 1);

10

20

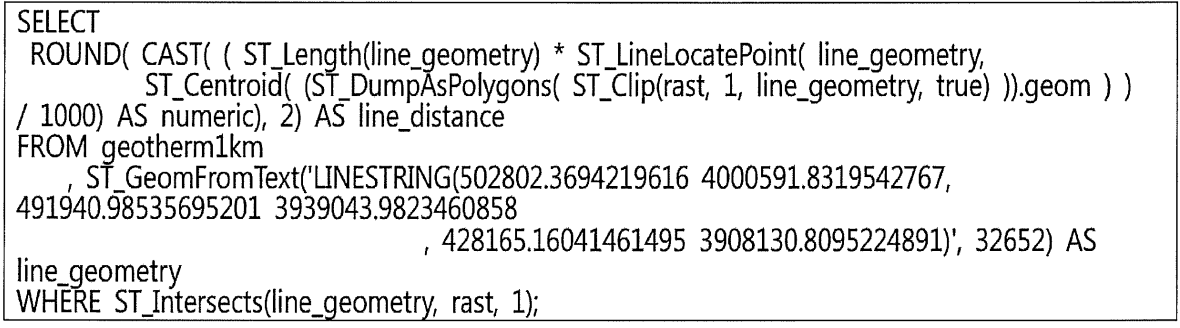

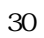

 $n$ 

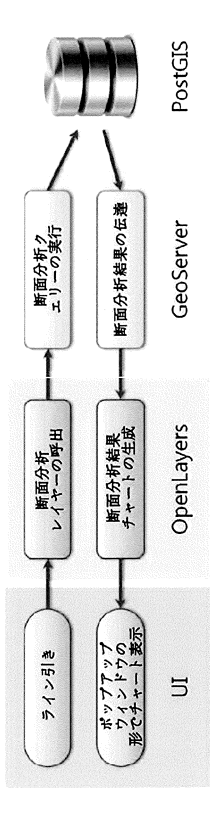

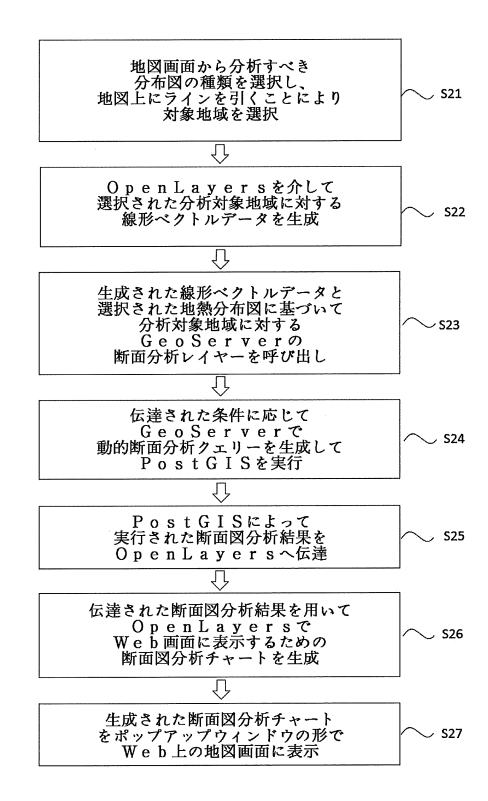

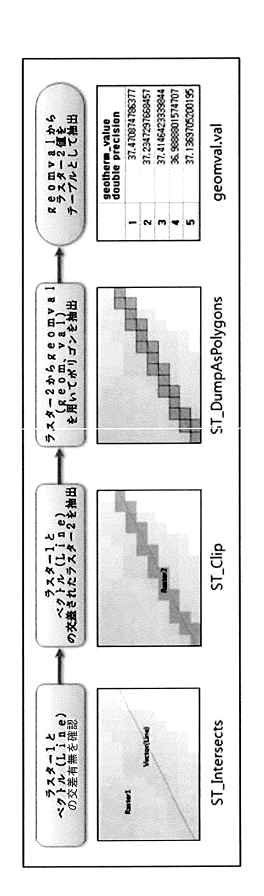

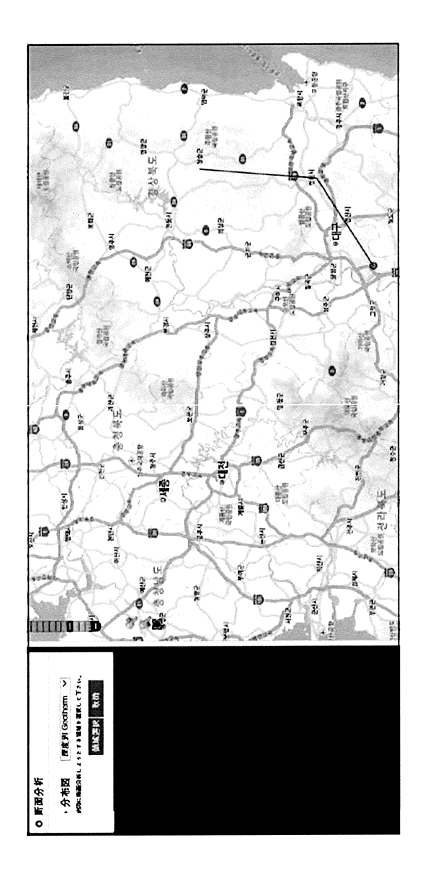

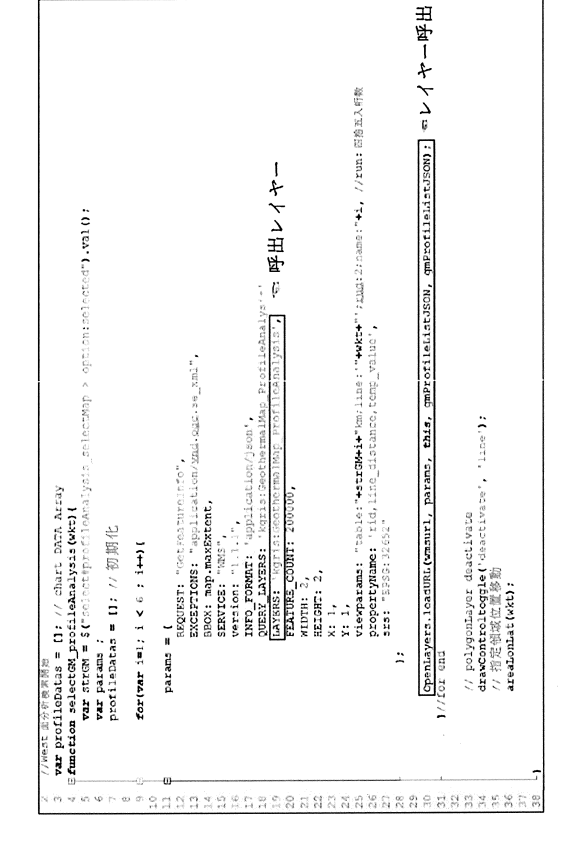

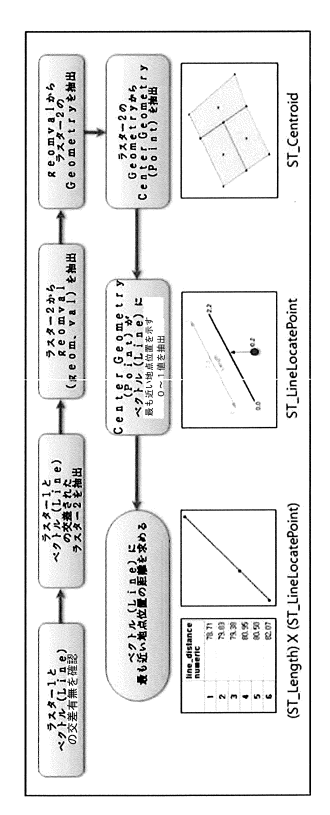

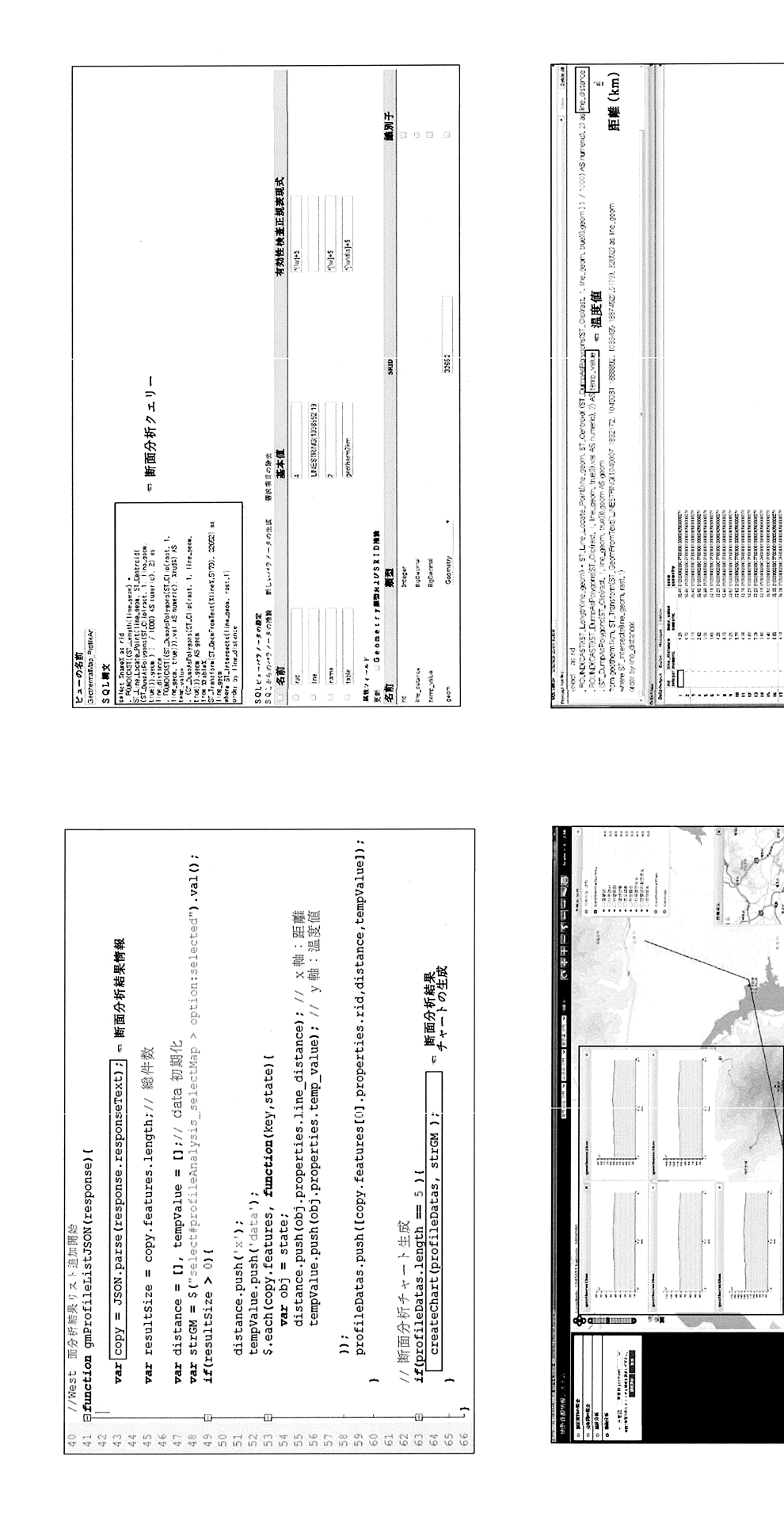

ta v

偏

di

 $\frac{1}{2}$ 

灆

 $(56)$  $[\text{orline}]$   $[\text{2016 01.25}]$  https://web.archive.or g/veb/20120330204723/http://www.gerd.co.jp/soft/gobase/index.html

 $(58)$   $(Int. d. )$